AutoCAD Crack [Mac/Win] (Final 2022)

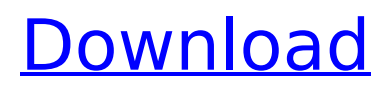

# **AutoCAD Crack Free [32|64bit] (Updated 2022)**

AutoCAD and Trigonometry AutoCAD is a complex application and some of the math behind it is quite advanced. For example, AutoCAD supports non-standard trigonometry. For example, here's the ArcTan function from math:math.tan(x) and ArcCos functions:math.cos(x). That's a bad example because a simple tangent will be interpreted as a vertical line rather than a small arc, so I had to adapt the math to make it work the way AutoCAD expects. And, even though we see no trigonometry in the last example, the application does a whole lot of trigonometry under the covers. So, it's useful to have a strong math background if you want to program AutoCAD. We'll see many trigonometry functions being used to solve complex problems, and we'll see them used for angles, lines, and even parts of objects. AutoCAD trigonometry has two versions, one which uses degrees as the measurement, and the other which uses radians. AutoCAD's internal math library is based on Radian Trigonometry. Trigonometry is used all the time in AutoCAD. For example, look at the "Equivalent angles" function:math.asin(x), "Equivalent curves" function:math.atan2(y, x), and "Draw" function:math.atan2(y, x). When a part is rotated clockwise, the angle of the rotated axis relative to the vertical axis becomes less (or more) than 90 degrees. When a part is rotated counter-clockwise, the angle of the rotated axis relative to the vertical axis becomes greater (or less) than 90 degrees. The following table shows AutoCAD's math support for trigonometry. A few rules: AutoCAD's trig functions must always have two arguments, even if only one argument is needed. For example, if we need a tangent function for a line, we have to use the function:math.tan(x,y). The Y coordinate is optional. . The Y coordinate is optional. AutoCAD only supports the C to D rotation from 0 to 360 degrees, and no negative degrees. A C to C rotation doesn't exist in AutoCAD math. The value of AutoCAD degrees is not as precise as a

# **AutoCAD Crack [32|64bit]**

3D modeling: Model repository: The model repository is used to import and manipulate objects as well as to access the entire model library. Models can be linked to other objects and are automatically saved along with the linked models. Model collaboration: Users can collaborate on models by sharing and editing models. Use with third-party applications AutoCAD Crack Mac is compatible with third-party applications which can read/write its file format or that are willing to use its API. See also Open Design Alliance Edita References External links Official website Category:Autodesk Category:Computer-aided design software Category:Computer-aided design software for WindowsQ: Cast and apply wildcard to specific interface I have a piece of code that I am using to map the data from one property to another. public class SummaryData { public string Name { get; set; } public string Note { get; set; } public decimal Amount { get; set; } } public class GenericSummary : SummaryData { public decimal Amount { get; set; } } public class GenericSummary2 : SummaryData { public decimal Amount { get; set; } } public class SummaryDataMap { public List Generic { get; set; } public List Generic2 { get; set; } public List Summary { get; set; } } SummaryDataMap summaryDataMap = new SummaryDataMap(); summaryDataMap.Generic = new List(); summaryDataMap.Generic2 = new List(); summaryDataMap.Summary = new List(); foreach (var item in details) { if (item.ColumnName.Equals(ColumnName)) { var genericItem = (GenericSummary)item; summaryDataMap.Generic.Add(genericItem); } if (item.ColumnName.Equals(ColumnName2)) { ca3bfb1094

### **AutoCAD With License Key**

Click on the "Create New Class". Click on the "Open Options". Click on the "CAD-Commands". Click on the "Create". In the dialog box that appears, check the box for: Create/Quit. Click on "Ok". In the dialog box that appears, select the name of the application that you want to use. Click on the "Ok". The application is now ready to use. Cable companies in the country have started to advertise the new feature in the various advertisements across the country as they advertise the upcoming festive season. The new feature is being rolled out to give their customers the ability to request multiple services or requests on a single call. The feature is being rolled out as a part of the company's big bet on the upcoming festive season. The feature which is available for those who have the basic pack will allow them to make multiple services calls in one go and for those who have the smart pack on top of the basic pack will allow them to request multiple services in one go. The feature will definitely benefit the customer base of the firm as they can now request multiple services in one go, in turn making their life simpler. Talking about the new feature, RS Cable, a new entrant in the industry said that the company is sure to provide a seamless entertainment experience to the customers. It will also ensure that the company's customers can ask for multiple services and requests in a single call. Talking about the feature, RS Cable Executive Director (Marketing) Venkatesh K, said, "We have seen tremendous interest in the new feature especially from the younger segment of the population. The launch of the feature will help us add to the customer experience as we see that customers want better connectivity. They want more than just audio services and when they see a better connected cable service, it will help them make a selection. We are sure that this is a defining feature for the company and will play a key role in the festive season."Q: How to get the corresponding cell in a table in a.docx file using Python I am trying to figure out how to get the corresponding cell in a table in a.docx file. I am trying to do this using python. for example, If i have a table in the.docx file like this | | | | | |

#### **What's New In AutoCAD?**

Drawings with right-click context menus: Select other drawings, set properties of entities, or draw paths on the right-click menu. Drawings with right-click context menus are also available in the Model Browser, Favorites panel, and other features (video: 1:00 min.) Markup Assist: Match related parts in your model with related CAD parts automatically. The layout assistant can select parts, automatically detect assembly types, and find components in your design, so you can quickly add parts to your drawing. Use Checkboard Preview to see how parts will fit before drawing them. (video: 1:07 min.) PDF Export and App Install: PDF Export to Microsoft Word, Excel, or PowerPoint. Available in the PDF Export tool palette. (video: 1:30 min.) App Install to Mac or PC. You can use App Install on Mac or PC to install AutoCAD apps on your computer. (video: 1:12 min.) Enhanced Model Browser: Show lines as they draw along a path: If you select a closed path and click, a red dotted line is shown along the path. Auto Scroll in Model Browser: Automatically scrolls the Model Browser view to show you items at the bottom of the viewport. (video: 1:10 min.) Extend the height of the Model Browser: You can configure the Model Browser to display more items or open a new viewport to show more items (video: 1:10 min.) Enhanced 3D Printing: Use the new CAD Rendering Settings to optimize rendering quality and export quality settings to maximize print quality. You can also now export to the right printer, including HP and Mitsubishi, and set your own minimum resolution, resolution on a per layer basis, or both. Automatic n-side viewer: Automatically rotate the drawing so it is oriented to North. Now you can draw using north as your reference. Select and click to edit this setting. (video: 1:15 min.) Automatic Viewport: Create an automatic viewport to display your drawings at a specific size and resolution. (video: 1:03 min.) Online-Available Chalkboard: Now you can easily use online chalkboard tools to create and share scalable layers that you can edit using a regular pencil. (video: 1:03 min.) Graph

### **System Requirements For AutoCAD:**

The Boxed It is the responsibility of the party providing the box to either use pre-printed information or to place it into the box with information about the characters using the box. The following information should be placed on the inside of the box. Characters Using the Box The party using the box (regardless of the size) should be written on the outside of the box. Please include the size of the party and the number of players. Characters using the box must either have at least a 3.5"

<http://www.giffa.ru/who/autocad-2021-24-0-crack-product-key-free-download-latest/> <https://dunstew.com/advert/autocad-crack-activation-code-with-keygen-win-mac-updated-2022/> <https://solaceforwomen.com/autocad-24-1-crack-pc-windows-march-2022/> <https://www.origins-iks.org/wp-content/uploads/2022/07/AutoCAD-45.pdf> <http://jaxskateclub.org/2022/07/24/autocad-2021-24-0-crack-3264bit-updated-2022/> <https://buri.site/wp-content/uploads/2022/07/AutoCAD-45.pdf> [https://restor8tivehr.com/wp-content/uploads/2022/07/AutoCAD\\_\\_Crack\\_\\_Updated\\_2022.pdf](https://restor8tivehr.com/wp-content/uploads/2022/07/AutoCAD__Crack__Updated_2022.pdf) <https://www.romashopcity.com/wp-content/uploads/2022/07/shevic.pdf> <http://osvita-olgynkaotg.org.ua/advert/autocad-crack-8/> [http://prabhatevents.com/autocad-2021-24-0-activation-code-with-keygen-free](http://prabhatevents.com/autocad-2021-24-0-activation-code-with-keygen-free-download-2022-latest/)[download-2022-latest/](http://prabhatevents.com/autocad-2021-24-0-activation-code-with-keygen-free-download-2022-latest/) <https://www.giftyourcoupon.online/autocad-24-2-crack-free-x64/> [https://suministrosperu.com/wp-content/uploads/2022/07/AutoCAD\\_Crack\\_\\_\\_Free\\_Registration\\_Code\\_](https://suministrosperu.com/wp-content/uploads/2022/07/AutoCAD_Crack___Free_Registration_Code_Free_MacWin_Updated_2022.pdf) [Free\\_MacWin\\_Updated\\_2022.pdf](https://suministrosperu.com/wp-content/uploads/2022/07/AutoCAD_Crack___Free_Registration_Code_Free_MacWin_Updated_2022.pdf) <https://ethandesu.com/autocad-free-download/> [https://www.ultimostore.com/wp](https://www.ultimostore.com/wp-content/uploads/2022/07/AutoCAD_Crack__Incl_Product_Key_Download_Latest.pdf)[content/uploads/2022/07/AutoCAD\\_Crack\\_\\_Incl\\_Product\\_Key\\_Download\\_Latest.pdf](https://www.ultimostore.com/wp-content/uploads/2022/07/AutoCAD_Crack__Incl_Product_Key_Download_Latest.pdf) <https://www.tnrhcp.com/wp-content/uploads/2022/07/lawamal.pdf> [https://www.berlincompanions.com/autocad-19-1-license-code-keygen-free-for-windows](https://www.berlincompanions.com/autocad-19-1-license-code-keygen-free-for-windows-latest/?p=25058)[latest/?p=25058](https://www.berlincompanions.com/autocad-19-1-license-code-keygen-free-for-windows-latest/?p=25058) <https://tiftyboard.com/autocad-crack-with-product-key-download/> [https://goandwork.net/wp](https://goandwork.net/wp-content/uploads/2022/07/AutoCAD__Crack_Serial_Key_Download_For_Windows_Updated_2022.pdf)content/uploads/2022/07/AutoCAD Crack Serial Key Download For Windows Updated 2022.pdf <https://monkeyforestubud.id/wp-content/uploads/2022/07/AutoCAD-3.pdf>